## **Aggiornamento elettorale da anagrafe**

## Dal menù **Servizi Demografici→Elettorale→Elettorale→Variazioni**

**ExtraRevisione→Aggiornamento elettorale da anagrafe** è possibile aggiornare i dati elettorali in modo massivo basandosi sui dati registrati in anagrafe.

**ATTENZIONE:** Questo programma deve essere utilizzato solo se non si hanno revisioni dinamiche in corso.

Il programma di aggiornamento massivo dei dati elettorali da anagrafe serve per aggiornare principalmente i dati legati ad una variazione indirizzo italiano o estero che non comporti un cambio di sezione (campi proposti di default). E' possibile allineare anche i dati di professione, titolo di studio, stato civile e nome coniuge(solo per femmine), nominativo, luogo e data di nascita, atto di nascita.

Il programma idealmente dovrebbe essere utilizzato prima di ogni revisione dinamica per avere sempre i dati aggiornati legati all'indirizzo italiano e estero degli elettori.

## **Stampa per verifica dei dati da aggiornare**

Come primo passaggio occorre selezionare i dati che si vuole aggiornare tra quelli proposti. Di default sono già spuntati i dati di variazione indirizzo italiano e estero.

Dopo di che si può spuntare anche la **Stampa estratti** e premendo **OK** verrà generato un report.

**ATTENZIONE:** accertarsi che in questa fase di controllo NON sia spuntata la creazione archivio

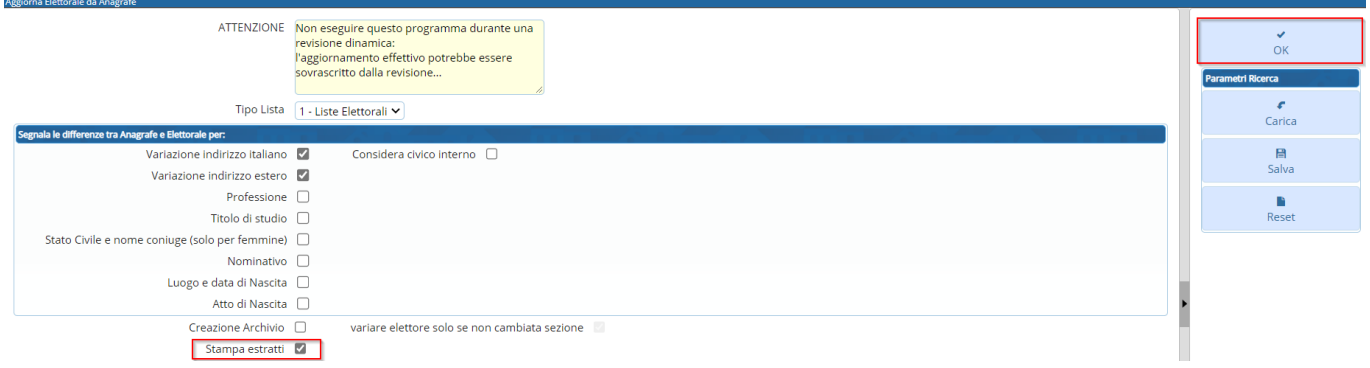

## **Aggiornamento dell'archivio elettorale**

Dopo aver verificato il report con i nominativi che sono stati proposti per l'aggiornamento è possibile salvare i dati nell'elettorale spuntando **Creazione archivio** e premendo **OK**.

**ATTENZIONE:** questa operazione è irreversibile.

Last update: 2022/11/23 16:42 guide:demografici:aggiornamento\_elettorale\_da\_anagrafe https://wiki.nuvolaitalsoft.it/doku.php?id=guide:demografici:aggiornamento\_elettorale\_da\_anagrafe

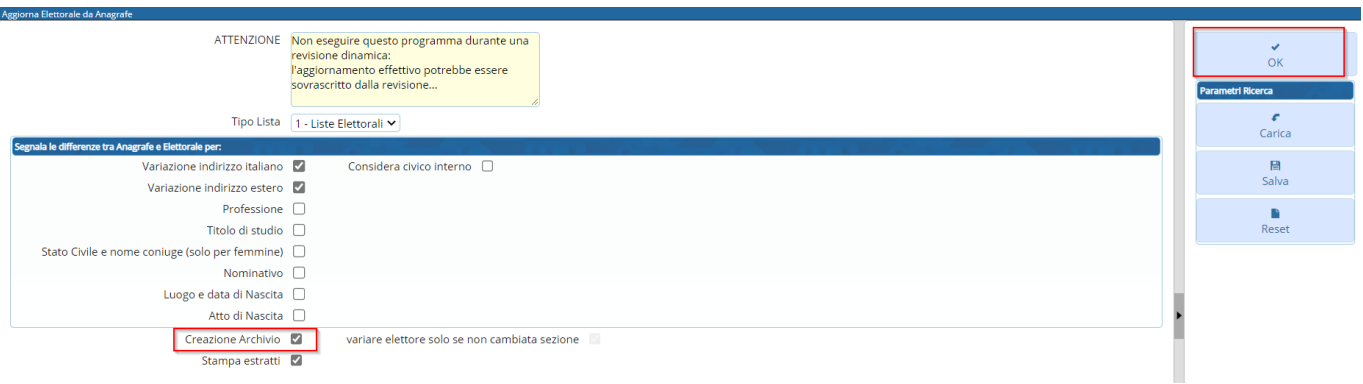

From: <https://wiki.nuvolaitalsoft.it/>- **wiki**

Permanent link: **[https://wiki.nuvolaitalsoft.it/doku.php?id=guide:demografici:aggiornamento\\_elettorale\\_da\\_anagrafe](https://wiki.nuvolaitalsoft.it/doku.php?id=guide:demografici:aggiornamento_elettorale_da_anagrafe)**

Last update: **2022/11/23 16:42**

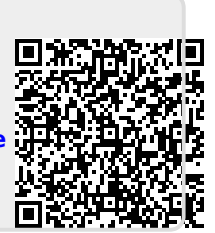